# **Ayuda's Community Legal Interpreter Bank Instructions for using LanguageLine Solutions**

#### **When the Client is in** *YOUR OFFICE***:**

- 1. **Dial**: 1-866-874-3972 (LanguageLine)
- 2. **Provide**: Client ID: **511315**
- 3. **Indicate**: Language Needed *Press "0" for agent assistance if you don't know the language*
- 4. **Provide**: 3 or 4 Digit Access Code: **\_\_\_\_\_\_** (Unique to every organization)

*If you do not know your organization's access code, ask your organization's Bank liaison or Bank Staff.*

#### **Q 1. Is the client a DC resident?**

A. Yes

B. No

#### **Q 4. Are you offering this client services related to his or her being a victim of crime?**

- A. Yes
- B. No
- C. I don't know

### **Q 2. Is this case regarding a DC matter or is this the first meeting?**

- A. It is a DC matter
- B. It is not a DC matter
- C. This is a first meeting
- D. This is not a first meeting (any one answer is fine)

### **Q 3. How many people are impacted by this service?**

A. State the number of people impacted: **\_\_\_\_\_\_\_**

Once connected to the interpreter, follow these guidelines:

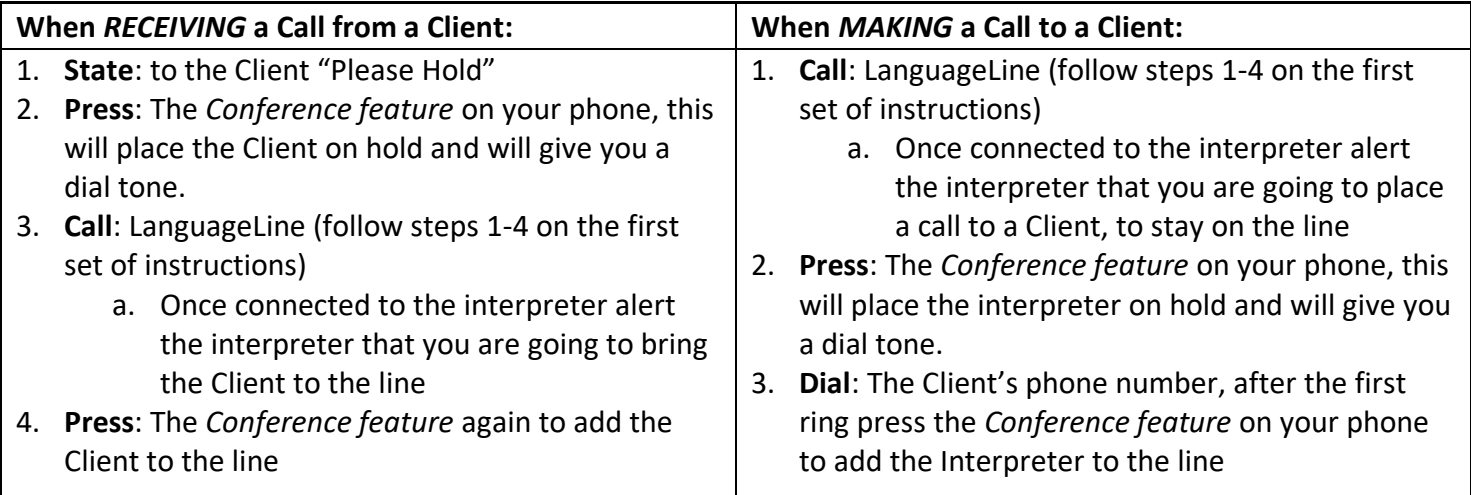

#### **WORKING WITH AN INTERPRETER**

At the beginning of the call, briefly tell the interpreter the nature of the call.

Speak directly to the limited English proficient individual, not to the interpreter & pause at the end of a complete thought.

Please note, to ensure accuracy, your interpreter may sometimes ask for clarification or repetition.

Make sure to check the Client's understanding by asking the Client to repeat back any critical information Put the phone on speaker option

## **Q 5. In which ward of DC does the client live?**

- A. Ward 1 F. Ward 6
- B. Ward 2 G. Ward 7
- C. Ward 3 H. Ward 8
- D. Ward 4 I. No Ward/Unknown/Homeless
- E. Ward 5